# Rajarshi Shahu Mahavidyalaya, Latur

(Autonomous)

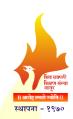

Structure and Curriculum of Four Year Multidisciplinary
Degree (Honors) Programme with Multiple Entry and
Exit option

Undergraduate Programme of Science and Technology
B.Sc. (Degree) in Computational Science

**Board of Studies** 

in

**Computational Science** 

Rajarshi Shahu Mahavidyalaya, Latur

(Autonomous)

।। आरोह तमसो ज्योतिः।

Rajarshi Shahu Mahavidyalaya, Lat w.e.f. June, 2023 (5)

(In Accordance with NEP-2020)

#### **Review Statement**

The NEP Cell reviewed the Curriculum of **B.Sc.** (**Degree**) in Computational Science Programme to be effective from the **Academic Year 2023-24.** It was found that, the structure is as per the NEP-2020 guidelines of Govt. of Maharashtra.

**Date:** 09/08/2023

Place: Latur

**NEP Cell** 

Rajarshi Shahu Mahavidyalaya, Latur
(Autonomous)

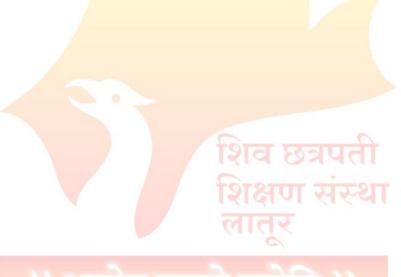

Raiarshi Shahu Mahavidyalaya

## **CERTIFICATE**

I hereby certify that the documents attached are the Bonafide copies of the Curriculum of **B.Sc.** (**Degree**) in **Computational Science** Programme to be effective from the **Academic Year 2023-24.** 

Date: 14/07/2023

Place: Latur

(Ms. W. Mashalkar)

Chairperson

Board of Studies in Computational Science
Rajarshi Shahu Mahavidyalaya, Latur
(Autonomous)

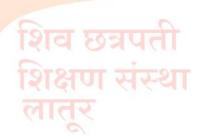

।। आरोह तमसो ज्योतिः।।

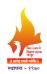

# Rajarshi Shahu Mahavidyalaya, Latur

(Autonomous)

# Members of Board of Studies in the Subject Computational Science Under the Faculty of Science and Technology

| Sr. | Name                                                    | Designation | In position                     |
|-----|---------------------------------------------------------|-------------|---------------------------------|
| No. | Name                                                    | Designation | In position                     |
| 1   | Ms. J.V. Mashalkar                                      | Chairperson | Coordinator                     |
|     | Coordinator, Department of Information                  |             |                                 |
|     | Technology, Rajarshi Shahu Mahavidy <mark>alaya,</mark> |             |                                 |
|     | Latur (Autonomous)                                      |             |                                 |
| 2   | Dr. Parag Bhalchandra                                   | Member      | V.C. Nominee                    |
|     | Assistant Professor, School of Computational            |             |                                 |
|     | Science, S.R.T.M.U. Nanded                              |             |                                 |
| 3   | Dr. S. S. Phulari                                       | Member      | Academic Council Nominee        |
|     | Incharge CCC, Vasantrao Naik Marathw <mark>ada</mark>   |             |                                 |
|     | Krushi Vidyapeeth, Parbhani                             | 1           |                                 |
| 4   | Prof. Smita R. Bhanap                                   | Member      | Academic Council Nominee        |
|     | Assistant Professor, Assistant Professor,               |             |                                 |
|     | Fergusson College (Autonomous), Pune                    |             |                                 |
| 5   | Dr. B. G. Kodge                                         | Member      | Expert from outside for Special |
|     | Associate Professor, Swami Vivekanand                   |             | Course                          |
|     | Mahavidyalaya, Udgir                                    |             |                                 |
| 6   | Mr. Sudhakar Gavhane                                    | Member      | Expert from Industry            |
|     | Senior Consultant Specialist with HSBC India            |             |                                 |
|     | Pvt. Ltd., Pune                                         |             |                                 |
| 7   | Mr. Amol Kalekar                                        | Member      | P.G. Alumni                     |
|     | Associate Technical Architect, Sagitec Solutions        | 414 0       | 19(11                           |
|     | Pvt. Ltd., Pune                                         | े गाम्ध्रार | ய்கூர                           |
| 8   | Dr. Upkar Varshney                                      | Member      | Invitee Member                  |
|     | Associate Professor, Department of CIS, Georgia         | नातर        |                                 |
|     | State University, Atlanta, GA                           | 0           |                                 |
| 9   | Dr. S. V. Patil                                         | Member      | Faculty Member                  |
| 10  | Prof. J. M. <mark>Jadha</mark> v                        | Member      | Faculty Member                  |
| 11  | Prof. M. B. Bhatade                                     | Member      | Faculty Member                  |
| 12  | Prof. A. K. Shaikh                                      | Member      | Faculty Member                  |
| 13  | Prof. S. R. Jadhav                                      | Member      | Faculty Member                  |
| 14  | Prof. B. S. Gorde                                       | Member      | Faculty Member                  |
| 15  | Dr. Manisha Dhotre                                      | Member      | Member from same Faculty        |
|     | Assistant Professor, R. S. M. Latur                     |             |                                 |

## From the Desk of the Chairperson...

It is the great pleasure and honor that I share the syllabi for First Year of B.Sc. (Honors) in Computational Science under NEP-2020 which will be implemented from the academic year 2023-24. Keeping in mind, the mission statement of institution *Pursuit for Excellence* and adhering to the core values *Academic Excellence*, *Expand horizons of knowledge*, *Learning for Life* and *Service to Nation*, the implementation of NEP-2020 for UG FY programmes is to be start from the academic year 2023-24.

NEP-2020 focuses on key reforms in higher education by providing multidisciplinary approach for holistic development of students. It makes students the carrier of knowledge, wisdom and values with capability to adapt the changes.

While framing the draft syllabus of first year, the feedbacks received from stakeholders, the technological advancements and global IT industry requirements are considered. On the successful completion of courses designed under NEP-2020 will promote the overall development of students and enhance their employability.

I acknowledge with gratitude all the guidance given by our Principal, Dr Mahadev Gavhane and Vice Principal Prof Sadashiv Shinde during the course of framing the syllabus of B.Sc. (Honors) in Computational Science First Year in accordance with NEP-2020.

I also acknowledge with gratitude all the members of the Board of Studies for their valuable suggestions and contributions while designing all the courses of first year of this programme.

I would like to express grateful thanks to all who are involved in the process of syllabus designing.

Thank you.

(Ms. J. V. Mashalkar)

Chairperson

Board of Studies in Computational Science

iii.

#### वित्र क्रमणे विद्रण संस्त म सामे क्ष्मणे क्षमि। स्थापना - १९७०

## Shiv Chhatrapati Shikshan Sanstha's

# Rajarshi Shahu Mahavidyalaya, Latur

#### (Autonomous)

#### **Index**

| Sr. No. | Content                                                | Page No. |
|---------|--------------------------------------------------------|----------|
| 1       | Structure for Four Year Multidisciplinary UG Programme | 1        |
| 2       | Abbreviations                                          | 2        |
| 3       | Courses and Credits                                    | 3        |
| 4       | UG Program Outcomes                                    | 4        |
| 5       | Curriculum: Semester - I                               | 5        |
| 6       | DSC I : Programming in C                               | 6        |
| 7       | Lab Course –I (Based on DSC-I)                         | 9        |
| 8       | DSC II : Computer Fundamentals and Office Automation   | 11       |
| 9       | Lab Course –II (Based on DSC-II)                       | 15       |
| 10      | VSC-I: Statistical Computing                           | 17       |
| 11      | Curriculum: Semester – II                              | 20       |
| 12      | DSC-III : C++ Programming                              | 21       |
| 13      | Lab Course –III (Based on DSC-III)                     | 24       |
| 14      | DSC-IV: Web Programming with HTML and CSS              | 26       |
| 15      | Lab Course –IV (Based on DSC-IV)                       | 29       |
| 16      | VSC-II : Fundamentals of Digital Electronics           | 31       |
| 17      | Basket I: Generic/Open Elective (GE/OE)                | 34       |
| 18      | Basket II: Skill Enhancement Courses (SEC)             | 35       |
| 19      | Basket III: Ability Enhancement Courses (AEC)          | 36       |
| 20      | Extra Credit Activities                                | 37       |
| 21      | Examination Framework                                  | 39       |

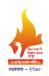

#### Rajarshi Shahu Mahavidyalaya, Latur

(Autonomous)

#### **Faculty of Science and Technology**

# Structure for Four Year Multidisciplinary Undergraduate Degree Programme in Computational Science Multiple Entry and Exit (In accordance with NEP-2020)

|   | Year       |      | Maj     | or    |       |                     | VSC/       | AEC/   | OJT,FP,CEP,   | Credit      | Cum./Cr.    |
|---|------------|------|---------|-------|-------|---------------------|------------|--------|---------------|-------------|-------------|
|   | &<br>Level | Sem  | DSC     | DSE   | Minor | GE/OE               | SEC (VSEC) | VEC    | RP            | per<br>Sem. | per exit    |
|   | 1          | 2    | 3       |       | 4     | 5                   | 6          | 7      | 8             | 9           | 10          |
| İ |            | I    | DSC I:  | NA    | NA    | GE <mark>-I:</mark> | VSC-I:     | AEC-I  | CC-I: 02 Cr.  | 22          |             |
|   |            |      | 04 Cr.  |       |       | 04 <mark>Cr.</mark> | 02 Cr.     | MIL:   | (NSS, NCC,    |             |             |
|   |            |      | DSC II: |       |       |                     | SEC-I:     | 02 Cr. | Sports,       |             |             |
|   |            |      | 04 Cr.  |       |       |                     | 02 Cr.     | VEC-I: | Cultural)/    |             |             |
|   |            |      |         |       |       |                     |            | 02 Cr. | CEP-I: 02     |             |             |
|   |            |      |         |       |       |                     |            |        | Cr.           |             |             |
|   |            |      |         |       |       |                     |            |        | (SES-I)/      |             |             |
|   |            |      |         |       |       |                     |            |        | OJT: 02 Cr. / |             | 44 Cr.      |
|   |            |      |         |       |       |                     |            |        | Mini Project: |             | UG          |
|   | I          |      |         |       |       |                     |            |        | 02 Cr.        |             | Certificate |
|   | 4.5        | II   | DSCIII: | NA    | NA    | GE-II:              | VSC-II:    | AEC-   | Generic       | 22          |             |
|   |            |      | 04 Cr.  |       | 9.    | 04 Cr.              | 02 Cr.     | II     | IKS: 02 Cr.   |             |             |
|   |            |      | DSC     |       |       |                     | SEC-II:    | MIL:   | 0             |             |             |
|   |            |      | IV: 04  |       |       |                     | 02 Cr.     | 02 Cr. | श्त्रपता      |             |             |
|   |            |      | Cr.     |       |       |                     | fs         | VEC-   | । संस्था      |             |             |
|   |            |      |         |       |       |                     | ~          | II: 02 | (1)           |             |             |
|   |            |      |         |       |       |                     | 4          | Cr.    |               |             |             |
|   |            |      |         | 10-11 | T     |                     |            | 20     |               |             |             |
|   |            | Cum. | 16      | 1-    | आर    | 08                  | 04+04=     | 04+02  | 04            | 44          |             |
|   |            | Cr.  |         |       |       |                     | 08         | +02=0  |               |             |             |
|   |            |      |         | ajars | shi S |                     | u Mal      | 8      | yalaya,       |             |             |

Exit Option: Award of UG Certificate in Major with 44 Credits and Additional 04 Credits Core NSQF Course/Internship or continue with Major and Minor

#### **Abbreviations:**

1. DSC : Discipline Specific Core (Major)

2. DSE : Discipline Specific Elective (Major)

3. DSM : Discipline Specific Minor

4. GE/OE: Generic/Open Elective

5. VSEC : Vocational Skill and Skill Enhancement Course

6. VSC : Vocational Skill Courses

7. SEC : Skill Enhancement Course

8. AEC : Ability Enhancement Course

9. MIL: Modern Indian Languages

10. IKS : Indian Knowledge System

11. FSRCE: Fostering Social Resp<mark>onsibility & Community Engagement</mark>

12. VEC : Value Education Courses

13. OJT : On Job Training

14. FP : Field Projects

15. CEP : Community Engagement and Service

16. CC : Co-Curricular Courses

17. RP : Research Project/Dissertation

18. SES : Shahu Extension Services

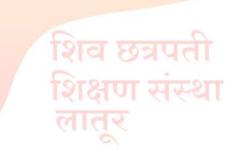

।। आरोह तमसो ज्योतिः।।

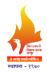

# Rajarshi Shahu Mahavidyalaya, Latur

(Autonomous)

# **Department of Information Technology**

**B.Sc.** (Degree) Computational Science

| Year &        | Compaton | Course Code               | Course Title              | Cradita | No of Hwa   |
|---------------|----------|---------------------------|---------------------------|---------|-------------|
| Level         | Semester | Course Code               | Course Title              | Credits | No. of Hrs. |
|               |          | 101COM1101                | Programming in C          | 03      | 45          |
|               |          | (DSC-I)                   |                           |         |             |
|               |          | 101COM1103                | Lab Course-I              | 01      | 30          |
|               |          | 101COM1102                | Computer Fundamentals and | 03      | 45          |
|               |          | (DSC-II)                  | Office Automation         |         |             |
|               |          | 101COM1104                | Lab Course-II             | 01      | 30          |
|               | I        | GE-I                      | From Basket               | 04      | 60          |
|               | 1        | 101COM1501                | Statistical Computing     | 02      | 45          |
|               |          | (VSC-I)                   |                           |         |             |
|               |          | (SEC-I)                   | From Basket               | 02      | 30          |
|               |          | 101 <mark>ENG17</mark> 01 | English for Professionals | 02      | 30          |
|               |          | (AEC-I)                   |                           |         |             |
|               |          | (VEC-I)                   | Constitution of India     | 02      | 30          |
|               |          | AIPC/OJT-I                | Case Study                | 02      | 60          |
| I             |          | Total C                   | 22                        |         |             |
| 4.5           |          | 101COM2101                | C++ Programming           | 03      | 45          |
|               |          | (DSC-III)                 |                           | 0       |             |
|               |          | 101COM2103                | Lab Course-III            | 01      | 30          |
|               |          | 101COM2102                | Web Programming with      | 03      | 45          |
|               |          | (DSC-IV)                  | HTML and CSS              | 7       |             |
|               |          | 101COM2104                | Lab Course-IV             | 01      | 30          |
|               | II       | GE-II                     | From Basket               | 04      | 60          |
|               |          | 101COM2501                | Fundamentals of Digital   | 02      | 45          |
|               |          | (VSC-II)                  | Electronics               |         |             |
|               |          | (SEC-II)                  | From Basket               | 02      | 30          |
|               |          | (AEC-II)                  | From Basket               | 02      | 30          |
|               |          | (VEC-II)                  | FSRCE (CBPR)              | 02      | 30          |
|               |          | Generic IKS               | Introduction to Indian    | 02      | 60          |
|               |          |                           | Knowledge System          | 22      |             |
| Total Credits |          |                           |                           |         |             |
|               | Tota     |                           | 44                        |         |             |

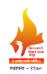

## Rajarshi Shahu Mahavidyalaya, Latur

#### (Autonomous)

#### **Faculty of Science & Technology**

|        | Programme Outcomes (POs) for B.Sc. Programme                                                                                                 |  |  |  |
|--------|----------------------------------------------------------------------------------------------------|--|--|--|
| PO No. | Upon completion of this programme, the students will be able to                                                                              |  |  |  |
| PO 1   | Analyze and write appropriate algorithms for given problem                                                                                   |  |  |  |
| PO 2   | Analyze, explore and build up computer programs for designing computer-based systems                                                         |  |  |  |
| PO 3   | Explain the history of the discipline of Computer Science and understand the conceptual underpinnings of the subject                         |  |  |  |
| PO 4   | Apprise the basic theory of computer architectures, including nature of operating systems and compilers, computer hardware and networking    |  |  |  |
| PO 5   | Apply standard software engineering practices and strategies in the software development process using programming with proper documentation |  |  |  |
| PO 6   | Design and develop software applications of various domains using one or two programming languages                                           |  |  |  |
| PO 7   | Learn latest development and technologies in IT and Communication system                                                                     |  |  |  |
| PO 8   | Apply in-depth expertise to address local/regional/national/global real world research problems                                              |  |  |  |

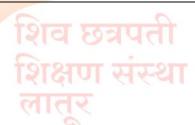

शारोह तमसो ज्योतिः।। Rajarshi Shahu Mahavidyalaya, Latur (Autonomous)

# Semester - I

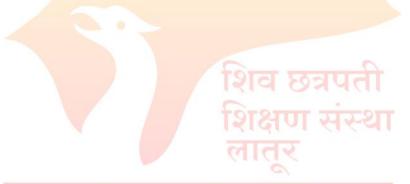

।। आरोह तमसो ज्योतिः।।

# किंद प्रश्नेत विकास स्थाप विकास स्थाप व सार्वाद स्थापना — १९७०

#### Shiv Chhatrapati Shikshan Sanstha's

#### Rajarshi Shahu Mahavidyalaya, Latur

#### (Autonomous)

#### **Department of Information Technology**

Course Type: DSC-I

Course Title: Programming in C

Course Code: 101COM1101

Credits: 03 Max. Marks: 75 Lectures: 45 Hrs.

#### **Learning Objectives:**

LO 1. Understand the fundamental concepts and techniques of C programming

LO 2. Learn formulation of algorithm for a given problem and drawing flowchart for it

LO 3. Learn input, output, control and iterative statements in C

LO 4. Study concepts of C programming such as arrays, functions

LO 5. Write programs for given problem and execute it

LO 6. Develop logical and programming skill

#### **Course Outcomes:**

- CO 1. Formulate an algorithm for the given problem and draw flowchart for it
- CO 2. Explain basic concepts of C
- CO 3. Make use of control and iterative statements for problem solving
- CO 4. Employ the major concepts of C such as arrays, structure and union in applications
- CO 5. Describe and analyze various problem solving methods using C
- CO 6. Enhance an understanding of the logical flow of a program

| Unit No. | Title of Unit & Contents                                                  | Hrs. |
|----------|---------------------------------------------------------------------------|------|
| I        | Overview of C                                                             | 12   |
|          | 1. Algorithm, Flowchart and its symbols                                   |      |
|          | 2. Introduction to C: History of C, Importance of C, Basic structure of C |      |
|          | program, Data Types, C tokens, Keywords, Identifiers, Constants,          |      |
|          | Variables: Declaration of variables, assigning values to variables,       |      |
|          | Defining symbolic constants, Sample C programs, Execution of C            |      |
|          | program                                                                   |      |

| Unit No. | Title of Unit & Contents                                                     | Hrs. |  |
|----------|------------------------------------------------------------------------------|------|--|
|          | 3. Input and Output Statements: Input statements, Output statements,         |      |  |
|          | Reading character, Writing character, Formatted input and output             |      |  |
|          | statements, Command line arguments, Simple Programs                          |      |  |
|          |                                                                              |      |  |
|          | Unit Outcomes:                                                               |      |  |
|          | UO 1. Formulate an algorithm for the given problem and draw flowchart        |      |  |
|          | for it                                                                       |      |  |
|          | UO 2. Explain the basic concepts of C                                        |      |  |
|          |                                                                              |      |  |
|          |                                                                              |      |  |
| II       | Branching and Looping                                                        | 12   |  |
|          | 1. Operators and Expressions: Arithmetic operators, Relational operators,    |      |  |
|          | Logic al operators, Assignment operators, Increment and Decrement            |      |  |
|          | operators, Conditional operators, Bitwise operators, Special operators,      |      |  |
|          | Type Conversion in expressions, Operator precedence                          |      |  |
|          | 2. Storage Classes: auto, register, static, external                         |      |  |
|          | 3. Branching and Looping: Simple if statement, Nested, Ladder if-else        |      |  |
|          | statement. Switch statement, break, continue, goto, exit statement, while    |      |  |
|          | statement, do-while statement, for statement, Simple programs on             |      |  |
|          | branching and looping                                                        |      |  |
|          | Unit Outcomes:                                                               |      |  |
|          | UO 1. Make use of control and iterative statements for solving given         |      |  |
|          | problem                                                                      |      |  |
|          | UO 2. View and manage execution flow of program                              |      |  |
| III      | Arrays and Strings                                                           | 11   |  |
|          | 1. Arrays: Introduction, One dimensional, Two dimensional and                |      |  |
|          | Multidimensional arrays, Initialization of arrays                            |      |  |
|          | 2. Handling of Character Strings: Declaring and Initializing string          |      |  |
|          | variables, Reading string from terminal, Writing string to screen,           |      |  |
|          | Arithmetic operations on characters, putting strings together                |      |  |
|          | 3. String handling functions: strlen, strcpy, strcat, strcmp, strlwr, strupr |      |  |
|          | Unit Outcome:                                                                |      |  |
|          | UO 1. Employ the major concepts of C such as arrays and strings while        |      |  |
|          | developing applications                                                      |      |  |
| IV       | Advance Concepts of C                                                        | 10   |  |

| Unit No. | Title of Unit & Contents                                                     | Hrs. |
|----------|------------------------------------------------------------------------------|------|
|          | 1. Functions: Definition of function. Return values and their types,         |      |
|          | Function declaration, Function calls, Categories of function, Nesting of     |      |
|          | function, Recursion, Mathematical functions                                  |      |
|          | 2. Structure and Union: Defining structure, Declaring structure members      |      |
|          | and structure variables, Arrays as structure, Arrays within structure, Union |      |
|          | 3. Pointers: Understanding Pointers, Accessing the address of variables,     |      |
|          | Declaring and initializing pointers, Accessing a variable through pointers   |      |
|          | 4. File Handling: Opening and closing file, I/O statements used for file     |      |
|          | handling: fprintf(), fscanf()                                                |      |
|          | Unit Outcomes:                                                               |      |
|          | UO 1. Utilize function, structure and union concepts for developing          |      |
|          | console projects                                                             |      |

#### **Learning Resources:**

- 1. Programming in ANSI C, E. Balgurusamy, 7th Edition, TMH Publications, 2018
- 2. Programming with ANSI and TURBO C, Ashok N. Kamthane, Pearson Education, 2002
- 3. Programming with C, S. Byron Gottfried, TMH, 2018
- 4. The C Programming Language, Kernighan & Ritche, Prentice-Hall, 1988
- 5. Let us C, Yashwant Kanetkar, 13th Edition, BPB, 2013
- 6. Programming in C, P.B. Kotur, Sapna Book House, 2013
- 7. Computer Programming and IT, Ashok N. Kamthane, Pearson Education, 2011
- 8. Thinking in C, Mahapatra, PHI Publications, 1998.
- 9. C: The Complete Reference, Herbert Schildt, 4th edition, McGraw Hill Publication, 2017
- 10. Computer Programming In C, V. Rajaraman, PHI Learning, 2019

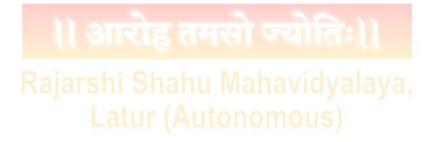

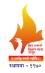

#### Rajarshi Shahu Mahavidyalaya, Latur

#### (Autonomous)

#### **Department of Information Technology**

**Course Type: Lab Course** 

**Course Title: Lab Course –I (Based on DSC-I)** 

Course Code: 101COM1103

Credits: 01 Max. Marks: 50 Hours: 30

#### **Leaning Objectives**

LO 1. Understand the fundamental concepts and techniques of C programming

LO 2. Learn input-output, control and iterative statements in C

LO 3. Study concepts of C programming such as arrays, functions

LO 4. Write programs for given problem and execute it

LO 5. Develop logical and programming skill

#### **Course Outcomes:**

- CO 1. Explain basic concepts of C and implement given algorithm using C programming
- CO 2. Demonstrate control and iterative statements through programming
- CO 3. Employ the major concepts of C such as arrays, structure and union in applications
- CO 4. Describe and analyze various problem-solving methods using C
- CO 5. Enhance an understanding of the logical flow of a program

|               | शिव फ्रवामी                                                                                                    |
|---------------|----------------------------------------------------------------------------------------------------|
| Practical No. | Unit                                                                                                    |
| 1             | Write a C program to find the area of a circle. Accept radius from user.                                         |
| 2             | Input length and breadth from user and implement a C program to find the area of a rectangle.                    |
| 3             | Write C program to calculate simple interest and compound interest and demonstrate it.                           |
| 4             | Design, write and execute a C program to convert temperature in Fahrenheit to Celsius and Celsius to Fahrenheit. |
| 5             | Write C program to find the GCD and LCM of two integer numbers.                                                  |
| 6             | Design C program to check whether the given integer is even or odd using if condition statement.                 |

| 7  | Write a C program to accept three integers and determine largest among them using     |  |  |
|----|---------------------------------------------------------------------------------------|--|--|
| 7  | if statement.                                                                         |  |  |
| 8  | Implement C program to simulate a simple calculator with addition, subtraction,       |  |  |
| 0  | multiplication, division using switch case.                                           |  |  |
| 9  | Write a C program to print number from 1 to 100 which are divisible by 7 and display  |  |  |
| 9  | their sum and count using for loop.                                                   |  |  |
| 10 | Write a C program to reverse a given integer number and check whether the number      |  |  |
| 10 | is palindrome or not using while loop.                                                |  |  |
| 11 | Write a C program to check whether given number is prime or not using while loop.     |  |  |
|    | Design and implement C program to display the pattern given below using nested        |  |  |
|    | for loop                                                                              |  |  |
|    | *                                                                                     |  |  |
| 12 | * *                                                                                   |  |  |
| 12 | * * *                                                                                 |  |  |
|    | * * *                                                                                 |  |  |
|    | * * * *                                                                               |  |  |
|    |                                                                                       |  |  |
| 13 | Write a C program to read N integers into an array and find sum of all numbers.       |  |  |
| 14 | Design and implement C program to find the addition of two matrices.                  |  |  |
| 15 | Implement and demonstrate C program to calculate the factorial of a number using      |  |  |
| 13 | function.                                                                             |  |  |
| 16 | Implement C program to demonstrate use of string handling functions.                  |  |  |
| 15 | Create structure named as "employee". Add empid, emp_name and salary as               |  |  |
| 17 | members of it. Display values of these members on screen.                             |  |  |
| 10 | Create structure named as "book". Add bookid, book_name, author_name and price        |  |  |
| 18 | as members of it. Display values of these members on screen.                          |  |  |
| 19 | Write a program to demonstrate pointer concept.                                       |  |  |
| 20 | Create and open a file having name "student.txt". Write contents to file and read it. |  |  |
|    |                                                                                       |  |  |

N.B.: Any ten practical from above. Shahu Mahavidyalaya,
Latur (Autonomous)

#### Sin open Spentien ang I min outful Restroy of the

#### Shiv Chhatrapati Shikshan Sanstha's

#### Rajarshi Shahu Mahavidyalaya, Latur

#### (Autonomous)

#### **Department of Information Technology**

**Course Type: DSC-II** 

**Course Title: Computer Fundamentals and Office Automation** 

Course Code: 101COM1102

Credits: 03 Max. Marks: 75 Lectures: 45 Hrs.

#### **Learning Objectives**

LO 1. Study computer peripherals, software and office tools

LO 2. Learn how to install and use MS-Office applications

LO 3. Understand office tools to create professional and academic documents

LO 4. Acquire basics of spreadsheets and presentations

LO 5. Enhance employability skill of students

#### **Course Outcomes**

- CO 1. Explain the basics of computer system
- CO 3. Study computer peripherals, software and office tools
- CO 2. Install and use MS-Office applications effectively
- CO 3. Use Microsoft Office tools to create professional and academic documents
- CO 4. Apply advanced formulas and functions on given data and create charts
- CO 5. Create effective presentations using MS-Powerpoint

| Unit No. | Title of Unit & Contents                                                                                                    | Hrs. |
|----------|----------------------------------------------------------------------------------------------------|------|
| I        | Computer System Organization                                                                                                    | 11   |
|          | <ol> <li>Introduction to Computer System: Characteristics of Computers, Generations of computer,</li> <li>Classification of computers: Notebook computers, Personal Computers, Workstations, Mainframes system, Supercomputers</li> <li>Basic Computer Organization: Input Unit, Output Unit, Storage Unit, Arithmetic and Logic Unit (ALU), Control Unit(CU), Central Processing Unit(CPU)</li> <li>Data Representation within Computer: Bit, Byte, Word</li> <li>Codes: ASCII, EBCDIC, BCD</li> </ol> |      |

| Unit No. | Title of Unit & Contents                                                                                                    | Hrs. |  |  |
|----------|----------------------------------------------------------------------------------------------------|------|--|--|
|          | Unit Outcomes:                                                                                                    |      |  |  |
|          | UO 1. Explain basics of Computer System                                                                                                    |      |  |  |
|          | UO 2. Describe data representation in computer                                                                                                    |      |  |  |
| II       | Computer Peripherals and Software                                                                                                    | 13   |  |  |
|          | 1. Input Devices: Keyboard, Pointing devices: Mouse, Joystick, Touch                                                                                                    |      |  |  |
|          | Screen, Data Scanning devices, Digitizer, Electronic Card Reader, Voice                                                                                                    |      |  |  |
|          | Recognition devices                                                                                                    |      |  |  |
|          | 2. Output Devices: Monitor, Printer, Plotter, Screen image projector, voice                                                                                                    |      |  |  |
|          | response system                                                                                                    |      |  |  |
|          | 3. Primary Storage Devices: RAM, ROM, PROM, EPROM, EEPROM,                                                                                                    |      |  |  |
|          | Base Memory, Extended memory, expanded memory, cache memory                                                                                                    |      |  |  |
|          | 4. Secondary Storage Devices: Tape, FDD, HDD, CD ROM, Pen drive                                                                                                    |      |  |  |
|          | 5. Computer Software: Definition of software, Types of software                                                                                                    |      |  |  |
|          | 6. Types of Programming Languages: Machine Language, Assembly                                                                                                    |      |  |  |
|          | Language, High Lev <mark>el</mark> Language                                                                                                    |      |  |  |
|          | Unit Outcome:                                                                                                    |      |  |  |
|          | UO 1. Use computer peripherals such as input, output and storage devices                                                                                                    |      |  |  |
|          | effectively                                                                                                    |      |  |  |
| III      | MS-Word                                                                                                    | 11   |  |  |
|          | MS-Word Screen and its Components                                                                                                    |      |  |  |
|          | 2. Working with Text: Typing and inserting text, selecting text, deleting                                                                                                    |      |  |  |
|          | text, Undo, formatting toolbar, Format Painter                                                                                                    |      |  |  |
|          | 3. Formatting Paragraphs: Moving, Copying, and Pasting text, the                                                                                                    |      |  |  |
|          | clipboard, Columns, Drop caps                                                                                                    |      |  |  |
|          | 4. Lists and Table Manipulations: Bulleted and numbered lists, Insert                                                                                                    |      |  |  |
|          | table, Drawing a table, Inserting rows and columns, Moving and                                                                                                    |      |  |  |
|          | resizing a table, Tables and Borders                                                                                                    |      |  |  |
|          | 5. Page Formatting: Page margins, Page size and orientation, Headers                                                                                                    |      |  |  |
|          | and footers, Page numbers, Print preview and printing                                                                                                    |      |  |  |
|          | Unit Outcomes: Nahay Mahay Mah |      |  |  |
|          | UO 1. Differentiate between various office related software applications                                                                                                    |      |  |  |
|          | UO 2. Utilize MS-Word tool effectively to perform documentation work                                                                                                    |      |  |  |
| IV       | MS-Excel and MS-Powerpoint                                                                                                    | 10   |  |  |

| Unit No. | Title of Unit & Contents                                                               | Hrs. |
|----------|----------------------------------------------------------------------------------------|------|
|          | 1. Working with worksheet: Adding worksheets, Rows and columns,                        |      |
|          | Resizing rows and columns, Selecting cells, Moving and copying cells,                  |      |
|          | Freezing panes                                                                         |      |
|          | 2. Formulas and Functions: Formulas, linking worksheets, Relative,                     |      |
|          | absolute, and mixed referencing, Basic functions, Function Wizard,                     |      |
|          | Autosum                                                                                |      |
|          | 3. Sorting and Filling: Basic ascending and descending sorts, Autofill,                |      |
|          | Alternating text and numbe <mark>rs with</mark> Autofill                               |      |
|          | 4. Charts: Chart Wizard, Resizing a chart, Moving a chart, Chart                       |      |
|          | formatting toolbar                                                                     |      |
|          | 5. MS-PowerPoint: Introduction, Creating a presentation from a template,               |      |
|          | Create a blank presentation, Open an existing presentation                             |      |
|          | 6. Working with Slides: Insert a new slide, Applying a design template,                |      |
|          | Changing slide layouts, Reo <mark>rdering slides, Hide sl</mark> ides, Create a custom |      |
|          | slide show, Edit <mark>a custom s<mark>lide show</mark></mark>                         |      |
|          | 7. Slide Effects: Slide animation, Animation preview, Slide transitions,               |      |
|          | Slide show options, Master Slides, Slide master, Header and footer,                    |      |
|          | Slide numbers, Date and time                                                           |      |
|          | Unit Outcomes:                                                                         |      |
|          | UO 1. Use advanced formulas and functions to represent data in MS-Excel                |      |
|          | UO 2. Create effective presentations on a particular topic                             |      |

#### **Learning Resources:**

- 1. Computer Fundamentals, Pradeep K. Sinha and Priti Sinha, Sixth Edition, BPB Publication, 2017
- 2. Fundamentals of Computers, V Rajaraman, Neeharika Adabala, PHI Learning Pvt. Ltd., 2015
- 3. Introduction to Computers, Peter Norton, Tata McGraw Hill, 1995
- 4. Fundamentals of Information Technology, Chetan Srivastava, Kalyani Publishers, Third edition, 2010
- 5. PC Hardware: The Complete Reference, Tata McGraw Hill, 2017
- 6. Fundamentals of Computer and Information Technology, R.S. Salaria, Khanna Publishers, 2022
- 7. Computer Fundamentals, Anita Goel, Pearson Education, 2010
- 8. Fundamentals of Computers, Reema Thareja, Oxford, 2014
- 9. Foundations of Computing, Pradeep K. Sinha, Priti Sinha, Fifth Edition, BPB Publications, 2022

- 10. Fundamentals of Computers and Information System by Niranjan Shrivastava, Wiley India, 2013
- 11. MS OFFICE 2000 Complete, BPB Publications, New Delhi, 1999
- 12. Working with MS OFFICE, Ron Mansfield, Tata Mc Graw Hill, 2000
- 13. Microsoft Office 2016 Step By Step, Curtis Frye, Joan Lambert, Microsoft Press, 2015
- 14. Microsoft Excel 2019 Bible, Michael Alexander, Wiley, 2019

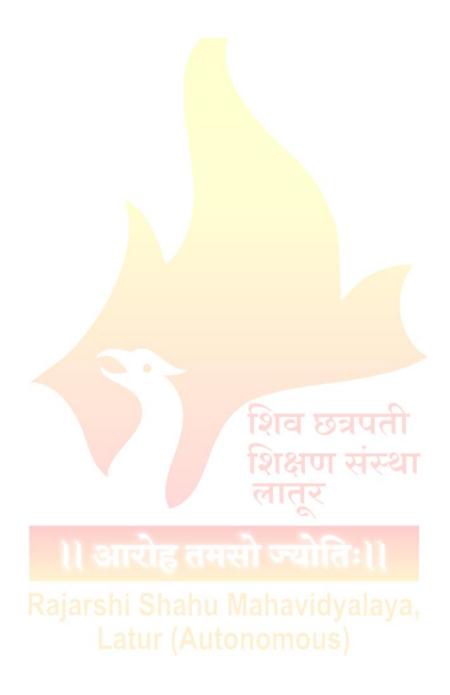

#### कित करणे दिवस संस्था स सारोह कालो क्योंकि। स्थापना - १९७०

#### Shiv Chhatrapati Shikshan Sanstha's

#### Rajarshi Shahu Mahavidyalaya, Latur

#### (Autonomous)

#### **Department of Information Technology**

**Course Type: Lab Course** 

Course Title: Lab Course -II (Based on DSC-II)

Course Code: 101COM1104

Credits: 01 Max. Marks: 50 Hours: 30

#### **Learning Objectives**

LO 1. Study computer peripherals, software and office tools

LO 2. Learn how to install and use MS-Office applications

LO 3. Understand office tools to create professional and academic documents

LO 4. Acquire basics of spreadsheets and presentations

LO 5. Enhance employability skill of students

#### **Course Outcomes:**

- CO 1. Explain the basics of computer system
- CO 3. Study computer peripherals, software and office tools
- CO 2. Install and use MS-Office applications
- CO 3. Use Microsoft Office tools to create professional and academic documents
- CO 4. Apply advanced formulas and functions on given data and create charts
- CO 5. Create effective presentations using MS-Powerpoint

| Practical No. | Unit                                                                                                    |
|---------------|----------------------------------------------------------------------------------------------------|
| 1             | Identify computer hardware and software                                                                                                    |
| 2             | Study of elements of Windows OS                                                                                                    |
| 3             | Study of Windows explorer:  a. Create a new folder and a file  b. Copy the created file to a new folder  c. Rename, Copy and Delete the created file and folder |
| 4             | Study of control panel                                                                                                    |
| 5             | Demonstrate the usage of various storage devices                                                                                                    |

| 6  | Create an application and prepare a resume to apply for a job in a IT company. Apply page and paragraph formatting to the above document. |                                   |                                   |                                                    |                          |
|----|----------------------------------------------------------------------------------------------------|-----------------------------------|-----------------------------------|----------------------------------------------------|--------------------------|
|    |                                                                                                    |                                   |                                   |                                                    |                          |
| 7  | Creat                                                                                                    | e a newspaper de                  | ocument with at lea               | ast 200 words in two                               | column format and        |
| ,  | havin                                                                                                    | ig an image.                      |                                   |                                                    |                          |
| 0  | Creat                                                                                                    | e a table using tw                | o columns: the left               | column contains all tl                             | ne short-cut keys and    |
| 8  | right                                                                                                    | side column cont                  | ains the function of              | the short-cut keys                                 |                          |
| 9  | Creat                                                                                                    | e a letter to invite              | your friend for a fa              | mily function with at                              | least 100 words and      |
| 9  | two p                                                                                                    | paragraphs. The d                 | ate must be in top-ri             | ight corner.                                       |                          |
| 10 | Creat                                                                                                    | e a table "Studen                 | t_ <mark>Resul</mark> t" in MS-Ex | ccel with following fi                             | elds. Sr. No., Name,     |
| 10 | Sub1, Sub2, Sub3, Total, Percentage, Result. Calculate Total and Percentage.                                                              |                                   |                                   |                                                    | and Percentage.          |
|    | Create a sales table using the following data and draw the bar-graph to compare the                                                       |                                   |                                   |                                                    |                          |
|    | sales of the five items for three years:                                                                                                  |                                   |                                   |                                                    |                          |
|    |                                                                                                    | Item                              | 2019                              | 2020                                               | 2021                     |
| 11 |                                                                                                    | Item1                             | 1000                              | 1200                                               | 1100                     |
|    |                                                                                                    | Item2                             | 950                               | 1200                                               | 1150                     |
|    |                                                                                                    | Ite <mark>m3</mark>               | 1100                              | 900                                                | 1250                     |
|    |                                                                                                    |                                   |                                   |                                                    | _                        |
| 12 | Creat                                                                                                    | e pres <mark>entation of a</mark> | seminar on a particu              | <mark>lar topi</mark> c w <mark>ith min</mark> imi | um five slides. Apply    |
| 12 | animation to the presentation                                                                                                    |                                   |                                   |                                                    |                          |
|    | Create presentation of books of Computer Science with all its details. Apply text                                                         |                                   |                                   |                                                    |                          |
| 13 | Cicai                                                                                                    | e presentation of                 | cooms of compare                  | a serence with an it                               | s actualist 12pp1) telle |

N.B.: Any ten practical from above.

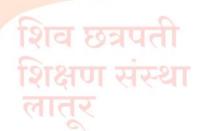

शि आरोह तमसो ज्योतिः।। Rajarshi Shahu Mahavidyalaya, Latur (Autonomous)

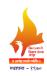

#### Rajarshi Shahu Mahavidyalaya, Latur

#### (Autonomous)

#### **Department of Information Technology**

**Course Type: VSC-I** 

**Course Title: Statistical Computing** 

Course Code: 101COM1501

Credits: 02 Max. Marks: 50 Lectures: 30 Hrs.

#### **Learning Objectives:**

LO 1. Acquire a strong foundation in statistical analytics

LO 2. Cultivate statistical thinking

LO 3. Understand the fundamental principles, concepts and methods of statistics

LO 4. Analyze, classify, tabulate and represent the data graphically

LO 5. Compute and interpret various measures of central tendency and dispersion

#### **Course Outcomes:**

After completion of the course, students will be able to-

CO 1. Explain descriptive statistics

CO 2. Analyze data and apply measures of central tendency on data

CO 3. Apply fundamental techniques of data representation on data

CO 4. Work with range of data to find the variance and coefficient

CO 5. Apply knowledge of statistics in career fields like Data Science

| Unit No. | Title of Unit & Contents                                                            | Hrs. |
|----------|-------------------------------------------------------------------------------------|------|
| I        | Statistics and Graphical Representation                                             | 8    |
|          | 1. Introduction: Definitions of Statistics, Importance of statistics, Collection of |      |
|          | Data, Types of Data, Attributes and variables, Construction of Frequency,           |      |
|          | Cumulative Frequency Distribution                                                   |      |
|          | 2. Graphical representation of frequency distribution: Histogram, Frequency         |      |
|          | Polygon, Frequency Curve and Cumulative Frequency curves (Ogive curves),            |      |
|          | Diagrammatic representations: Simple bar, Subdivided bar, Pie diagrams              |      |
|          | Unit Outcome: AUTONOUS)                                                             |      |
|          | UO 1. To acquire a strong foundation in statistical analytics by applying           |      |
|          | techniques of data representation                                                   |      |
| II       | Measures of Central Tendency                                                        | 7    |
|          | 1. Concept of central tendency                                                      |      |

|     | 2. Arithmetic Mean: Definition, Formulae and computation for ungrouped and       |   |
|-----|----------------------------------------------------------------------------------|---|
|     | grouped, data, Merits and Demerits                                               |   |
|     | 3. Median: Definition, Formulae and Computation for ungrouped and grouped        |   |
|     | data, Merits and Demerits                                                        |   |
|     | 4. Mode: Definition, Formulae and Computation for ungrouped and grouped          |   |
|     | data, Merits and Demerits                                                        |   |
|     |                                                                                  |   |
|     | Unit Outcome:                                                                    |   |
|     | UO 1. Compute and interpret various measures of central tendency such as         |   |
|     | mean, median, mode etc.                                                          |   |
| III | Measures of Dispersion                                                           | 8 |
|     | 1. Concept of Dispersion                                                         |   |
|     | 2. Range: Definition, Formulae and Computation for ungrouped and grouped         |   |
|     | data                                                                             |   |
|     | 3. Standard Deviation: Definition, Formulae and Computation for ungrouped        |   |
|     | and grouped data                                                                 |   |
|     | 4. Variance: Definition, Formulae and Computation for ungrouped and grouped      |   |
|     | data                                                                             |   |
|     | Unit Outcome:                                                                    |   |
|     | UO 1. To compute and interpret various measures of dispersion                    |   |
| IV` | Correlations and Time Series                                                     | 7 |
|     | 1. Correlations: Definition of Correlation, Types of Correlation, Karl Pearson's |   |
|     | coefficient of correlations for ungrouped data and problems.                     |   |
|     | 2. Time Series: Definition and components of time series, Measures of trends,    |   |
|     | Moving average method and problems                                               |   |
|     | Unit Outcome:                                                                    |   |
|     | UO 1. Utilize concepts of co-relations and time series                           |   |
| V   | Practicals (included in above 04 units)                                          |   |
|     | 1. Study of histogram: Construct histogram for given statistical data            |   |
|     | 2. Construct frequency polygon for given statistical data                        |   |
|     | 3. Draw frequency curve for given statistical data                               |   |
|     | 4. Draw and construct ogive for given statistical data                           |   |
|     | 5. Construct simple bar diagram for given statistical data                       |   |
|     | 6. Draw subdivided bar diagram for given statistical data                        |   |
|     | ·                                                                                | 1 |
|     | 7. Draw pie diagram for given statistical data                                   |   |

- 8. Calculate various measures of central tendency (mean, median, mode) on given data
- 9. Compute various measure of dispersion (range, standard deviation, CV) of given data
- 10. Compute coefficient of correlation of given statistical data

#### **Learning Resources:**

- 1. Fundamentals of Statistics by A.M. Gun, M. K. Gupta and B. Dasgupta, World Press, 2016
- 2. Statistical Methods by S.P. Gupta, Sultan Chand and Sons, 2021
- 3. Business Mathematics and Statistics by R K Ghosh & S Saha, New Central Book Agency (p). Ltd, 2016
- 4. Modern Elementary Statistics by J.E. Freund, Pearson Education, 2000
- 5. Fundamentals of Mathematical Statistics by S C. Gupta & V.K. Kapoor, Sultan Chand & Sons, 2000
- 6. Fundamentals of Applied Statistics, S.C. Gupta, Sultan Chand and Sons, 2014
- 7. Probability and statistics with reliability queuing and computer science applications by K. S. Trivedi, Wiley, 2016
- 8. Elements of Statistics 1: Descriptive Statistics And Probability / 1st, Edition, Stephen Bernstein, Ruth Bernstein, McGraw Hill, 2020
- 9. The Art of Statistics: Learning from Data, David Spiegelhalte, Pelican Book, 2020
- 10. Practical Statistics for Data Scientists: 50+ Essential Concepts Using R and Python, Second Edition, Peter Bruce, Andrew Bruce, Peter Gedeck, Oreilly, 2020

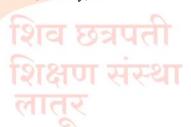

१। आरोह तमसो ज्योतिः।। Rajarshi Shahu Mahavidyalaya, Latur (Autonomous)

# Semester - II

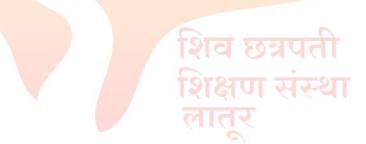

# ।। आरोह तमसो ज्योतिः।।

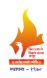

#### Rajarshi Shahu Mahavidyalaya, Latur

#### (Autonomous)

#### **Department of Information Technology**

**Course Type: DSC-III** 

**Course Title: C++ Programming** 

Course Code: 101COM2101

Credits: 03 Max. Marks: 75 Lectures: 45 Hrs.

\_\_\_\_\_

#### **Learning Objectives:**

LO 1. Understand the key concepts of Object Oriented Programming (OOP)

LO 2. Implement the object-oriented paradigm in program design

LO 3. Create C++ programs to solve problems

LO 4. Study the polymorphism and inheritance concepts

LO 5. Handle exceptions occurred in programs

#### **Course Outcomes:**

- CO 1. Analyze the strengths of object oriented programming
- CO 2. Implement C++ programs to solve problems
- CO 3. Apply OOP concepts to develop applications using C++
- CO 4. Percept the utility and applicability of OOP
- CO 5. Manage exceptions generated in program execution

| Unit No. | Title of Unit & Contents                                                 | Hrs. |
|----------|--------------------------------------------------------------------------|------|
| I        | Overview of Object Oriented Programming                                  | 10   |
|          | 1. Introduction: Object Oriented Programming (OOP) paradigm.             |      |
|          | 2.Basic concepts of OOP: Object, class, data Abstraction, encapsulation, |      |
|          | inheritance, polymorphism, dynamic binding and message passing           |      |
|          | 3. C++ Features: The iostream class, data types, keywords, comments,     |      |
|          | variable declaration, I/O statement, structure of C++ program, scope     |      |
|          | resolution operator, new and delete operators                            |      |
|          | 4. Manipulators: endl, setw, setprecision                                |      |
|          | Unit Outcomes:                                                           |      |
|          | UO 1. Develop a deep understanding of key concepts of OOP                |      |
|          | UO 2. Understand basics of C++ programming                               |      |

| Unit No. | Title of Unit & Contents                                                      | Hrs. |
|----------|-------------------------------------------------------------------------------|------|
| II       | Class and Object                                                              | 14   |
|          | 1. Functions: Function declaration and definition, calling the function, pass |      |
|          | by value, pass by reference, default arguments, inline functions              |      |
|          | 2. Classes and Objects: Specifying a class, class member visibility: private, |      |
|          | public, protected. creating objects, accessing class members, defining        |      |
|          | member functions, array of objects, friend function                           |      |
|          | 3. Constructors and Destructors: Constructors, types of constructor: default  |      |
|          | constructor, parameterized constructor and copy constructor, destructor       |      |
|          |                                                                               |      |
|          | Unit Outcomes:                                                                |      |
|          | UO 1. Acquaint with functions, class and object concepts                      |      |
| III      | Polymorphism                                                                  | 10   |
|          | 1. Polymorphism: Compile time and run time polymorphism, function             |      |
|          | overloading                                                                   |      |
|          | 2. Operator Overloading: Concept of operator overloading, defining            |      |
|          | operator overloading, overloading unary and binary operators                  |      |
|          | 3. Type Conversions: Basic to class type, class to basic type                 |      |
|          | Unit Outcome:                                                                 |      |
|          | UO 1. Acquire the polymorphism concept with programming                       |      |
| IV       | Inheritance and Exception Handling                                            | 11   |
|          | 1. Inheritance: Derived class and base class, Specifying the derived class,   |      |
|          | Accessing the base class members                                              |      |
|          | 2. Level of inheritance: Introduction, visibility of inherited members,       |      |
|          | single inheritance, multilevel inheritance, multiple inheritance, hybrid      |      |
|          | inheritance, virtual base classes, virtual function, pure virtual functions   |      |
|          | 3. Exception handling mechanism: Try, catch and throw blocks, sample          |      |
|          | programs                                                                      |      |
|          | Unit Outcomes:                                                                |      |
|          | UO 1. Develop applications using C++ programming                              |      |
|          | UO 2. Handle exceptions occurred in programs                                  |      |

Latur (Autonomous)

#### **Learning Resources:**

- 1. Complete reference C++, Herbert Schildt, Tata McGraw Hill, 2017
- 2. Object Oriented Programming with C++, E. Balagurusami, Fourth Edition, Tata Mc-Graw Hill, 2008
- 3. Object Oriented Programming with ANSI & Turbo C++, Ashok N. Kamthane, First Edition, Pearson Education, 2006
- 4. Programming with C++, John R. Hubbard, Schaum's Outline Series, McGraw Hill, 2000
- 5. The C++ Programming Language, Bjarne Stroustrup, Third Edition, Addison-Wesley Publishing Company, 1997
- 6. A Complete Reference to C++, Salaria, R. S., First Edition, Khanna Book Publishing, 2017
- 7. Object-Oriented Programming in C++, Robert Lafore, Fourth Edition, Sams Publishing, 2001
- 8. Let Us C++, Yashavant Kanetkar, Second Edition, BPB Publications, 2003
- 9. The C++ Programming Language, Bjarne Stroustrup, Third Edition, Addison-Wesley Educational Publishers Inc, 2014
- 10. Object Oriented Programming and C++, R. Rajaram, New Age International Publisher, 2007

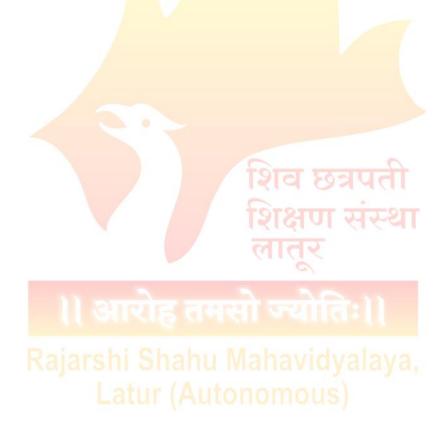

#### कित करणे दिश्य संस्था स सारोह कालो ज्योंकि। स्थापना - १९७०

#### Shiv Chhatrapati Shikshan Sanstha's

#### Rajarshi Shahu Mahavidyalaya, Latur

#### (Autonomous)

#### **Department of Information Technology**

**Course Type: Lab Course** 

Course Title: Lab Course –III (Based on DSC-III)

Course Code: 101COM2103

Credits: 01 Max. Marks: 50 Hours: 30

#### **Learning Objectives:**

LO 1. Understand the key concepts of Object Oriented Programming (OOP)

LO 2. Implement the object-oriented paradigm in program design

LO 3. Create C++ programs to solve problems

LO 4. Study the polymorphism and inheritance concepts

LO 5. Handle exceptions occurred in programs

#### **Course Outcomes:**

- CO 1. Analyze the strengths of object oriented programming
- CO 2. Explain in depth the core concepts of C++
- CO 3. Apply OOP concepts to develop applications using C++
- CO 4. Percept the utility and applicability of OOP
- CO 5. Manage exceptions generated in program execution

| Practical No. | Unit                                                                                                    |
|---------------|----------------------------------------------------------------------------------------------------|
| 1             | Write and execute C++ program to demonstrate I/O statements and manipulators.                                                                                                    |
| 2             | Implement a C++ program to demonstrate use of scope resolution operator                                                                                                    |
| 3             | Write a program using area () function that returns the area of a circle with given radius. Use function like float area (float r)                                                                   |
| 4             | Write a program using min () and max () function that returns the smallest and largest number among two numbers respectively.  Declare functions like int min (int x,int y) and int max(int x,int y) |
| 5             | Construct a C++ program to demonstrate working of class and object concept                                                                                                    |

| 6  | Implement C++ Program to demonstrate constructor and its types. (Three types to be implement)             |
|----|----------------------------------------------------------------------------------------------------|
| 7  | Write and execute C++ program to demonstrate destructor                                                   |
| 8  | Implement C++ program to find area and circumference of rectangle and triangle using function overloading |
| 9  | Write C++ program to illustrate the concept of operator overloading                                       |
| 10 | Write a program in C++ to demonstrate single inheritance                                                  |
| 11 | Write and execute a program in C++ to demonstrate multilevel inheritance                                  |
| 12 | Write and execute a program in C++ to demonstrate multiple inheritance                                    |
| 13 | Write and implement C++ program to demonstrate concept of virtual function                                |
| 14 | Implement C++ program to demonstrate exception handling mechanism                                         |

N.B.: Any ten practical from above.

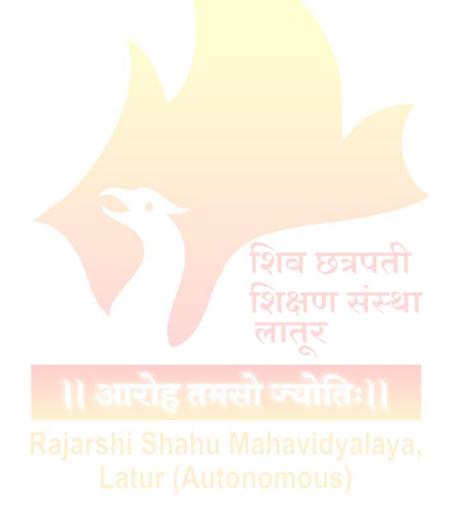

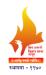

#### Rajarshi Shahu Mahavidyalaya, Latur

#### (Autonomous)

#### **Department of Information Technology**

**Course Type: DSC-IV** 

Course Title: Web Programming with HTML and CSS

Course Code: 101COM2102

Credits: 03 Max. Marks: 75 Lectures: 45 Hrs.

\_\_\_\_\_

#### **Learning Objectives:**

LO 1. Learn the basic concepts of website development

LO 2. Acquaint with HTML tags and its attributes

LO 3. Apply CSS and Javascript for web page designing

LO 4. Design interactive web pages using HTML, CSS and Javascript

#### **Course Outcomes:**

- CO 1. Explain different web technologies and application development issues and trends
- CO 2. Distinguish between server-side and client-side web technologies
- CO 3. Write valid and concise code for web page
- CO 4. Validate web form fields using Javascript
- CO 5. Create interactive web pages using HTML, CSS and Javascript

| Unit No. | Title of Unit & Contents                                                   | Hrs. |
|----------|----------------------------------------------------------------------------|------|
| I        | Web Basics and HTML                                                        | 10   |
|          | 1. The Internet: Web clients, Web servers, Web browser, Internet           |      |
|          | protocols, Client Server Architecture, HTTP Request and Response, URL      |      |
|          | 2. Phases of website development, Cross browser testing, how to publish a  |      |
|          | website                                                                    |      |
|          | 3. Introduction to HTML: Basic structure of an HTML document               |      |
|          | 4. Markup Tags: Basic HTML Tags, Physical style tags, Paragraphs, Line     |      |
|          | breaks, HR, Heading levels, Center, Div, Span, Address, working with text, |      |
|          | Lists Latur (Autonomous)                                                   |      |
|          | Unit Outcomes:                                                             |      |
|          | UO 1. Describe the basics of website development                           |      |
|          | UO 2. Gain knowledge of HTML and its tags                                  |      |

| Unit No. | Title of Unit & Contents                                                           | Hrs. |
|----------|------------------------------------------------------------------------------------|------|
| II       | Hyperlinks and Forms                                                               | 13   |
|          | 1. Working with hyperlink: Hyperlink, Mailto anchor                                |      |
|          | 2. Working with Images: Image file formats, <img/> tag with its attributes,        |      |
|          | Images as background, Internal and External image                                  |      |
|          | 3. Image map: server side and client side image maps, Image as hyperlink           |      |
|          | 4. Adding multimedia Elements: Audio file formats, Adding audio in html            |      |
|          | document, Video file formats, Adding video in html document                        |      |
|          | 5. Tables:  tag with its attributes, Rowspan, colspan                              |      |
|          | 6. Frames: Overview of frames, <frameset> tag and all attributes, Frame</frameset> |      |
|          | targeting, Floating frames                                                         |      |
|          | 7. Working with Forms and controls: <form> tag with its attributes, Form</form>    |      |
|          | controls, <input/> tag with its attributes                                         |      |
|          | Unit Outcomes:                                                                     |      |
|          | UO 1. Make interactive web pages using hyperlinks, forms and tables                |      |
| III      | Cascading Style Sheets                                                             | 12   |
|          | 1. Concept of CSS                                                                  |      |
|          | 2. Creating Style Sheet: Ways to insert CSS, CSS Properties, CSS Styling           |      |
|          | (Background, Text Format, Controlling Fonts)                                       |      |
|          | 3. Working with block elements and objects                                         |      |
|          | 4. Working with Lists and Tables                                                   |      |
|          | 5. CSS Id and Class                                                                |      |
|          | 6. Box Model: Introduction, Border properties, Padding Properties, Margin          |      |
|          | properties                                                                         |      |
|          | 7. CSS Advanced: Grouping, Dimension, Display, Positioning, Floating,              |      |
|          | Align, Pseudo class, Navigation Bar, Image Sprites, Attribute sector, Color        |      |
|          | 8. Creating page layout and Site designs                                           |      |
|          | Unit Outcome:                                                                      |      |
|          | UO 1. Explain CSS terminologies and implement it on different web pages            |      |
| IV       | Javascript Programming                                                             | 10   |

Kajarshi Shanu Wanaviqyalaya,

| Unit No. | Title of Unit & Contents                                          | Hrs. |
|----------|-------------------------------------------------------------------|------|
|          | 1. Adding script to document                                      |      |
|          | 2. Working with local and global variable                         |      |
|          | 3. Javascript: Data types, Operators, Control statements, Looping |      |
|          | statements                                                        |      |
|          | 4. Document Object Model (DOM)                                    |      |
|          | 5. DOM Objects (window, navigator, history, location)             |      |
|          | 6. Predefined functions: Math & string functions                  |      |
|          | 7. Array in Javascript                                            |      |
|          | 8. Event handling in Javascript                                   |      |
|          | Unit Outcomes:                                                    |      |
|          | UO 1. Acquaint with Javascript and event handling                 |      |

#### **Learning Resources:**

- 1. Web Publishing, Monica D'Souza, Tata McGraw Hill Publishing, 2001
- 2. Mastering HTML, CSS & Java Script Web Publishing, Laura Lemay, Rafe Colburn, Jennifer Kyrnin, BPB Publications, 2016
- 3. HTML & CSS: The Complete Reference, Thomas A. Powell, Fifth Edition, 2010
- 4. HTML 5 in simple steps, Kogent Learning Solutions Inc., Dreamtech Press
- 5. Web Development and Design Foundation with HTML 5, Terry Felke-Morris, Ninth Edition, Pearson, 2019
- 6. A beginner's guide to HTML, NCSA
- Web Enabled Commercial Application Development Using HTML, JavaScript, DHTML and PHP, Ivan Bayross, BPB, 2005
- 8. C. Xavier, Web Technology And Design, New Age International (P) Limited
- JavaScript The Complete Reference, Thomas Powell, Fritz Schneider, 3rd Edition, McGraw-Hill Education, 2012
- 10. Responsive Web Design with HTML5 and CSS, Ben Frain, Packt Publishing Limited, 2022

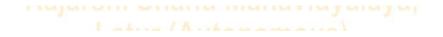

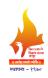

#### Rajarshi Shahu Mahavidyalaya, Latur

#### (Autonomous)

#### **Department of Information Technology**

**Course Type: Lab Course** 

Course Title: Lab Course –IV (Based on DSC-IV)

Course Code: 101COM2104

Credits: 01 Max. Marks: 50 Hours: 30

#### **Learning Objectives:**

LO 1. Learn the basic concepts of website development

LO 2. Acquaint with HTML tags and its attributes

LO 3. Apply CSS and Javascript for web page designing

LO 4. Design interactive web pages using HTML, CSS and Javascript

#### **Course Outcomes:**

- CO 1. Explain different web technologies and application development issues and trends
- CO 2. Distinguish between server-side and client-side web technologies
- CO 3. Write valid and concise code for web page
- CO 4. Validate web form fields using Javascript
- CO 5. Create interactive web pages using HTML, CSS and Javascript

| Practical No. | Unit                                                                                           |
|---------------|------------------------------------------------------------------------------------------------|
| 1             | Prepare a survey document of five websites and find out prerequisite for designing it.         |
| 2             | Design web pages for your college containing a description of the courses,                     |
| 2             | departments, faculties, library etc, Make use of <a> and list tags.</a>                        |
| 3             | Create your class timetable using  tag.                                                        |
| 4             | Create Student feedback form (use textbox, text area, checkbox, radio button, select box etc.) |
|               | Create a web page using frame. Divide the page into two parts with Navigation links            |
| 5             | on left hand side of page (width=20%) and content page on right hand side of page              |
| 3             | (width = 80%). On clicking the navigation Links corresponding content must be                  |
|               | shown on the right hand side.                                                                  |

| 6  | Create your resume using HTML tags and make use of colors, text, link, size and     |  |  |  |  |  |  |
|----|-------------------------------------------------------------------------------------|--|--|--|--|--|--|
| U  | also other tags you studied.                                                        |  |  |  |  |  |  |
| 7  | Design a web page of your home town with an attractive background color, text       |  |  |  |  |  |  |
| ,  | color, an Image, font etc. (use internal CSS).                                      |  |  |  |  |  |  |
| 8  | Use Inline CSS to format your resume that you have created inexperiment-6.          |  |  |  |  |  |  |
| 9  | Use External CSS to format your class timetable as you have created in experiment-  |  |  |  |  |  |  |
| 9  | 3.                                                                                  |  |  |  |  |  |  |
| 10 | Use External, Internal, and Inline CSS to format college web page that you have     |  |  |  |  |  |  |
| 10 | created in experiment-2.                                                            |  |  |  |  |  |  |
| 11 | Write a JavaScript program to display system date.                                  |  |  |  |  |  |  |
| 12 | Write a JavaScript program to develop simple calculator for arithmetic operations.  |  |  |  |  |  |  |
| 13 | Write a JavaScript program to determine whether a given year is a leap year or not. |  |  |  |  |  |  |
| 14 | Write a JavaScript program to convert temperatures to and from celsius, Fahrenheit. |  |  |  |  |  |  |
|    | Design signup form to validate username, password using Java script                 |  |  |  |  |  |  |

N.B.: Any ten practical from above.

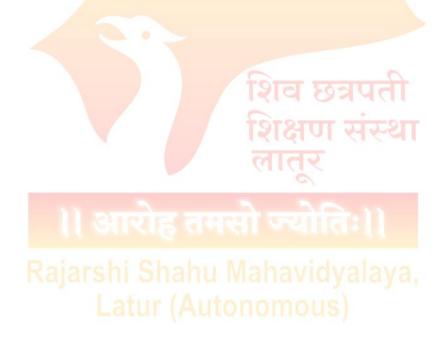

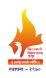

#### Rajarshi Shahu Mahavidyalaya, Latur

#### (Autonomous)

#### **Department of Information Technology**

**Course Type: VSC-II** 

**Course Title: Fundamentals of Digital Electronics** 

Course Code: 101COM2501

Credits: 02 Max. Marks: 50 Lectures: 30 Hrs.

#### **Learning Objectives:**

LO 1. Understand common forms of number representation in computer system

LO 2. Learn in depth the basic and universal logic gates

LO 3. Use Boolean algebra to express logic operations as equations.

LO 4. Gain knowledge of combinational and sequential circuits

#### **Course Outcomes:**

- CO 1. Explain number systems and their conversions in different forms
- CO 2. Implement and prove the truth tables of basic and universal logic gates
- CO 3. Apply Boolean logic to simplify the Boolean expressions
- CO 4. Analyze and design combinational and sequential circuits

| Unit No. | Title of Unit & Contents                                             | Hrs. |  |  |  |  |
|----------|----------------------------------------------------------------------|------|--|--|--|--|
| I        | Number System and Codes                                              | 10   |  |  |  |  |
|          | 1. Number System: Binary number system, decimal number system, octal |      |  |  |  |  |
|          | number system, hexadecimal number system                             |      |  |  |  |  |
|          | 2. Bases inter conversions,                                          |      |  |  |  |  |
|          | 3. Binary Subtraction using 1'2 and 2's complement method,           |      |  |  |  |  |
|          | 4. Decimal subtraction using 9's and 10's complement method,         |      |  |  |  |  |
|          | 5. Codes: BCD, GRAY, EXCESS-3                                        |      |  |  |  |  |
|          | Unit Outcomes:                                                       |      |  |  |  |  |
|          | UO 1. Explain various number systems and their conversions           |      |  |  |  |  |
|          | UO 2. Differentiate codes used in computer                           |      |  |  |  |  |
| II       | Logic Gates and Boolean Algebra                                      | 13   |  |  |  |  |

| 10 |
|----|
|    |
|    |
|    |
|    |
|    |
|    |
|    |
|    |
|    |
|    |
|    |
| 12 |
|    |
|    |
|    |
|    |
|    |
|    |
|    |
|    |
|    |
|    |
|    |

| Unit No. | Title of Unit & Contents                                                | Hrs. |
|----------|-------------------------------------------------------------------------|------|
|          | Unit Outcomes:                                                          |      |
|          | UO 1. Design and implement the logic gates and prove their truth tables |      |
|          | UO 2. Implement sequential and combinational logic circuits             |      |

#### **Learning Resources:**

- 1. Computer System Architecture, M. Moris Mano, Second Edition, Prentice Hall of India, 1982
- 2. Computer Systems Design and Architecture, Heuring and Jordan, Pearson Education, 1996
- 3. Computer Organization and Architecture, William Stallings, Pearson Education 2003
- 4. Structured Computer Organization, Andrew S Tenenbaum, Third Edition, Prentice Hall of India (1990)
- 5. Modern Digital Electronics, R.P. Jain, Fourth edition, Mc Graw Hill, 2009
- 6. Digital electronics, G.K. Kharate, Oxford, 2010
- 7. Digital Computer Electronics, Albert Malvino, McGraw Hill Education, 2017
- 8. Digital Electronics: Principles and Applications, Roger Tokheim, McGraw Hill Education, 2017
- 9. Digital Electronics: An Introduction to Theory and Practice, Gothmann W.H., Prentice Hall India Learning Private Limited, 1982
- 10. Introduction to Electronic Devices, Michael Shur, John Wiley & Sons Inc., 2000.

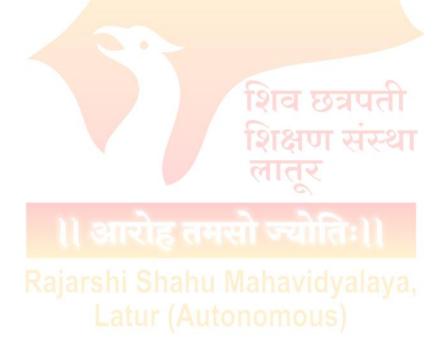

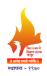

#### Rajarshi Shahu Mahavidyalaya, Latur

(Autonomous)

#### **UG First Year**

#### **Basket I: Generic/Open Elective (GE/OE)**

(GEs offered to the Science & Technology students in Sem.-I/II)

| Sr. | <b>BoS Proposing GE/OE</b> | Code                     | Course Title                         | Credits | Hrs. |
|-----|----------------------------|--------------------------|--------------------------------------|---------|------|
| No. |                            |                          |                                      |         |      |
| 1   | Commerce                   | 101AAF1401               | Mutual Fund Management               | 04      | 60   |
| 2   | Commerce                   | 101M <mark>AE1401</mark> | Fundamentals of Statistics           | 04      | 60   |
| 3   | English                    | 101ENG1402               | English for Science and Technology   | 04      | 60   |
| 4   | Geography                  | 101GE <mark>O1401</mark> | General Geography                    | 04      | 60   |
| 5   | Commerce                   | 101BA <mark>I1401</mark> | Personal Financial Management        | 04      | 60   |
| 6   | Marathi                    | 101MAR1401               | स्पर्धा परीक्षा आणि मराठी भाषा       | 04      | 60   |
| 7   | Political Science          | 101POL1401               | Human Rights                         | 04      | 60   |
| 8   | Biotechnology              | 101BIO1401               | Nutrition, Health and<br>Hygiene     | 04      | 60   |
| 9   | Music                      | 101MUS1401               | Indian Vocal Classical & Light Music | 04      | 60   |
| 10  | NCC Studies                | 101NCC1401               | Introduction to NCC                  | 04      | 60   |
| 11  | Sports                     | 101SPO1401               | Counseling and Psychotherapy         | 04      | 60   |

Note: Student can choose any one GE from the basket.

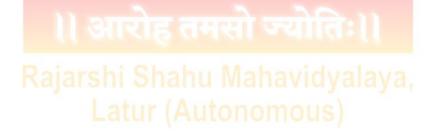

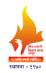

#### Rajarshi Shahu Mahavidyalaya, Latur

(Autonomous)

#### **UG First Year**

#### **Basket II: Skill Enhancement Courses (SEC)**

#### (SEC offered to the Science & Technology students in Sem.-I/II)

| Sr.<br>No. | BoS Proposing SEC         | Code                      | Course Title                            | Credits | Hrs.  |
|------------|---------------------------|---------------------------|-----------------------------------------|---------|-------|
| 1          | Chemistry                 | 101CHE1601                | 1601 Pesticides and Green Chemistry     |         | 30-45 |
| 2          | Information<br>Technology | 101COM1601                | 101COM1601 Basics of Python Programming |         | 30-45 |
| 3          | Physics                   | 101PHY16 <mark>01</mark>  | Physics Workshop Skills                 | 02      | 30-45 |
| 4          | Biotechnology             | 101BIO160 <mark>1</mark>  | Food Processing Technology              | 02      | 30-45 |
| 5          | Botany                    | 101BOT1601                | Mushroom Cultivation Technology         | 02      | 30-45 |
| 6          | English                   | 101ENG1601                | Proof Reading and Editing               | 02      | 30    |
| 7          | Information<br>Technology | 10 <mark>1CO</mark> A1601 | PC Assemble and Installation            | 02      | 30-45 |
| 8          | Marathi                   | 1 <mark>01MAR1601</mark>  | कथा/पटकथालेखन                           | 02      | 30    |
| 9          | Zoology                   | 101ZOO1601                | Bee Keeping                             | 02      | 30-45 |

Note: Student can choose any one SEC from the basket.

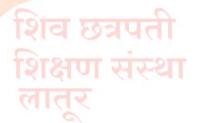

।। आरोह तमसो ज्योतिः।।

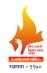

#### Rajarshi Shahu Mahavidyalaya, Latur

(Autonomous)

#### **UG First Year**

#### **Basket III: Ability Enhancement Courses (AEC)**

(AEC offered to the Science & Technology students in Sem.-I/II)

| Sr. | <b>BoS Proposing AEC</b> | Code       | Course Title                   | Credits | Hrs. |
|-----|--------------------------|------------|--------------------------------|---------|------|
| No. |                          |            |                                |         |      |
| 1   | English                  | 101ENG1701 | English for Professionals - I  | 02      | 30   |
| 2.  | English                  | 101ENG2701 | English for Professionals – II | 02      | 30   |

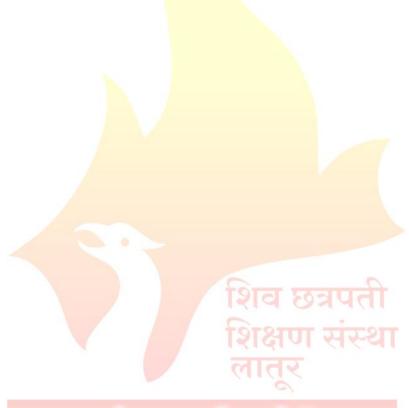

# ।। आरोह तमसो ज्योतिः।।

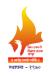

#### Rajarshi Shahu Mahavidyalaya, Latur

#### (Autonomous)

#### **UG First Year**

#### **Extra Credit Activities**

| Sr. No. | Course Title        | Course Title Credits |                 |
|---------|---------------------|----------------------|-----------------|
|         |                     |                      | T/P             |
| 1       | MOOCs               | Min. of 02 credits   | Min. of 30 Hrs. |
| 2       | Certificate Courses | Min. of 02 credits   | Min. of 30 Hrs. |
| 3       | IIT Spoken English  | Min. of 02 credits   | Min. of 30 Hrs. |
|         | Courses             |                      |                 |

#### **Guidelines:**

#### Extra -academic activities

- 1. All extra credits claimed under this heading will require sufficient academic input/contribution from the students concerned.
- 2. Maximum 04 extra credits in each academic year will be allotted.
- 3. These extra academic activity credits will not be considered for calculation of SGPA/CGPA but will be indicated on the grade card.

#### **Additional Credits for Online Courses:**

- 1. Courses only from SWAYAM and NPTEL platform are eligible for claiming credits.
- 2. Students should get the consent from the concerned subject Teacher/Mentor/Vice Principal and Principal prior to starting of the course.
- 3. Students who complete such online courses for additional credits will be examined/verified by the concerned mentor/internal faculty member before awarding credits.
- 4. Credit allotted to the course by SWAYAM and NPTEL platform will be considered as it is.

#### **Additional Credits for Other Academic Activities:**

- 1. One credit for presentation and publication of paper in International/National/State level seminars/workshops.
- 2. One credit for measurable research work undertaken and field trips amounting to 30 hours of recorded work.
- 3. One credit for creating models in sponsored exhibitions/other exhibits, which are approved by the concerned department.
- 4. One credit for any voluntary social service/Nation building exercise which is in collaboration with the outreach center, equivalent to 30 hours
- 5. All these credits must be approved by the College Committee.

#### **Additional Credits for Certificate Courses:**

- 1. Students can get additional credits (number of credits will depend on the course duration) from certificate courses offered by the college.
- 2. The student must successfully complete the course. These credits must be approved by the Course Coordinators.
- 3. Students who undertake summer projects/ internships/ training in institutions of repute through a national selection process, will get 2 credits for each such activity. This must be done under the supervision of the concerned faculty/mentor.

#### Note:

- 1. The respective documents should be submitted within 10 days after completion of Semester End Examination.
- 2. No credits can be granted for organizing or for serving as office bearers/ volunteers for Inter-Class / Associations / Sports / Social Service activities.
- 3. The office bearers and volunteers may be given a letter of appreciation by the respective staff coordinators. Besides, no credits can be claimed for any services/activities conducted or attended within the college.
- 4. All claims for the credits by the students should be made and approved by the mentor in the same academic year of completing the activity.
- 5. Any grievances of denial/rejection of credits should be addressed to Additional Credits Coordinator in the same academic year.
- 6. Students having a shortage of additional credits at the end of the third year can meet the Additional Credits Coordinator, who will provide the right advice on the activities that can help them earn credits required for graduation.

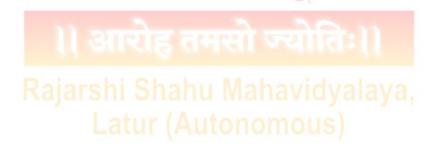

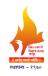

#### Rajarshi Shahu Mahavidyalaya, Latur

#### (Autonomous)

#### **Examination Framework**

#### Theory:

40% Continuous Assessment Tests (CATs) and 60% Semester End Examination (SEE)

#### **Practical:**

50% Continuous Assessment Tests (CATs) and 50% Semester End Examination (SEE)

| Course       | Marks | CAT & Mid Term<br>Theory |          |             |           |      | AT<br>ctical | Best Scored CAT & Mid Term | SEE | Total |
|--------------|-------|--------------------------|----------|-------------|-----------|------|--------------|----------------------------|-----|-------|
|              |       |                          | G . T    | 3           |           |      | 4            | _                          |     | •     |
| 1            | 2     | Att.                     | CAT<br>I | Mid<br>Term | CAT<br>II | Att. | CAT          | 5                          | 6   | 5 + 6 |
| DSC/DSE/     | 100   | 10                       | 10       | 20          | 10        | -    | -            | 40                         | 60  | 100   |
| GE/OE/Minor  |       | 1                        |          |             |           |      |              | 7                          |     |       |
| DSC          | 75    | 05                       | 10       | 15          | 10        | -    | V -          | 30                         | 45  | 75    |
| Lab          | 50    | / -                      | -        | -           | -         | 05   | 20           | -                          | 25  | 50    |
| Course/AIPC/ |       |                          |          |             |           |      |              |                            |     |       |
| OJT/FP       |       |                          |          |             |           |      |              |                            |     |       |
| VSC/SEC/     | 50    | 05                       | 05       | 10          | 05        | -    | -            | 20                         | 30  | 50    |
| AEC/VEC/CC   |       |                          | 1        |             | 151       | य छ  | )त्रप        | dT.                        |     |       |

#### Note:

- 1. All Internal Exams are compulsory
- 2. Out of 02 CATs best score will be considered
- 3. Mid Term Exam will be conducted by the Exam Section
- 4. Mid Term Exam is of Objective nature (MCQ)
- 5. Semester End Exam is of descriptive in nature (Long & Short Answer)
- CAT Practical (20 Marks): Lab Journal (Record Book) 10 Marks, Overall Performance 10 Marks.